The book was found

# **Office 365: Migrating And Managing Your Business In The Cloud**

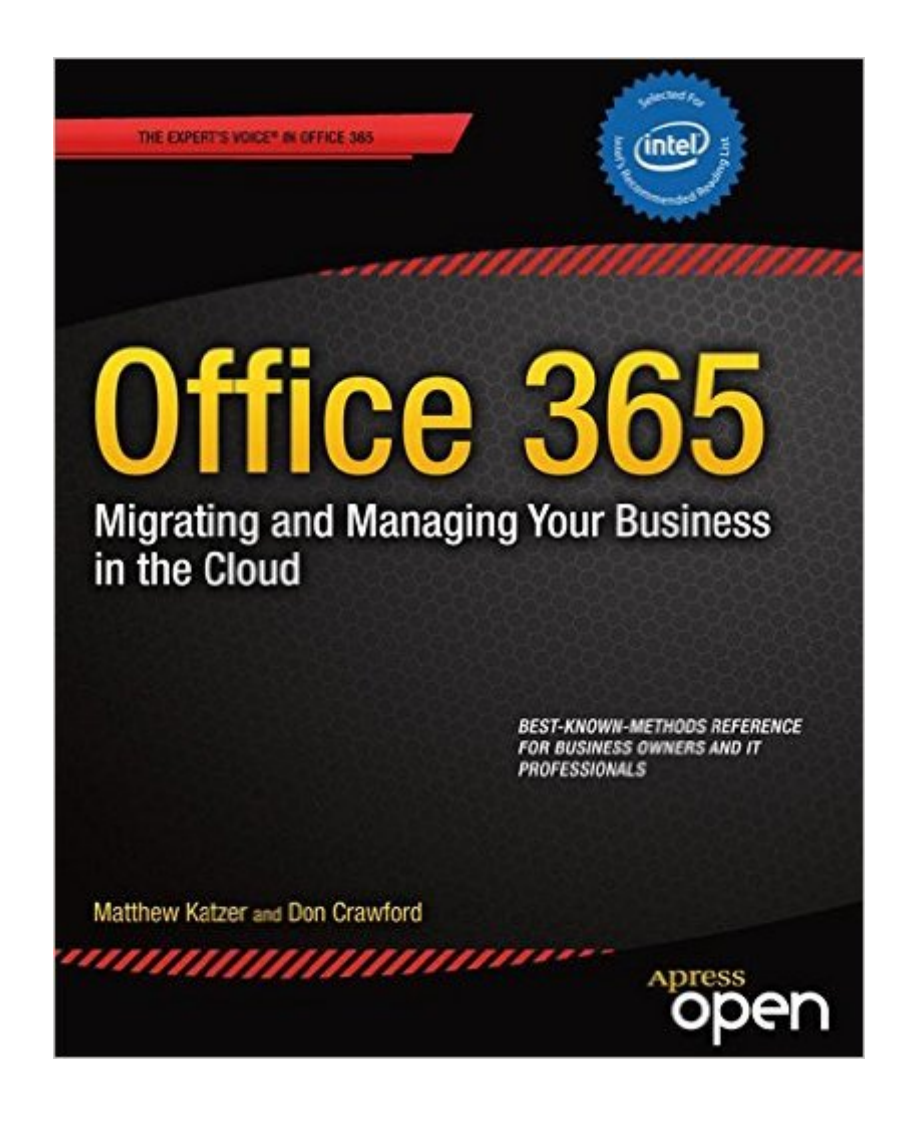

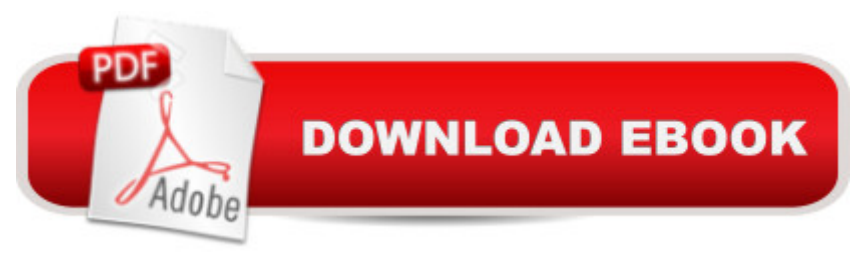

## **Synopsis**

Written for the IT professional and business owner, this book provides the business and technical insight necessary to migrate your business to the cloud using Microsoft Office 365. This is a practical look at cloud migration and the use of different technologies to support that migration. Numerous examples of cloud migration with technical migration details are included. Cloud technology is a tremendous opportunity for an organization to reduce IT costs, and to improve productivity with increased access, simpler administration and improved services. Those businesses that embrace the advantages of the cloud will receive huge rewards in productivity and lower total cost of ownership over those businesses that choose to ignore it. The challenge for those charged with implementing Microsoft Office 365 is to leverage these advantages with the minimal disruption of their organization. This book provides practical help in moving your business to the Cloud and covers the planning, migration and the follow on management of the Office 365 Cloud services. What you' Il learnOverview of Microsoft Office 365's operation and usage for any size enterpriseMethods of planning and migration Office 365 management best practices Using Office 365 SharePoint to improve business processes Troubleshooting Office 365 installations Using Compliance, eDiscovery and Data Loss Prevention tools Office 365-site management best practices for IT administrators and business ownersWho this book is for Small-enterprise IT professionals and business owners who have the admin responsibilities for their business-IT needs. These people need refined reference information on basic set-up and configuration for their Office 365 installations, as well as best-practice-driven instruction on managing and troubleshooting their systems. Table of ContentsChapter 1: What is Office 365 (Author Matt Katzer)Chapter 2: Using Office 365 (Author Matt Katzer)Chapter 3: Planning and Deployment (Author: Don Crawford)Chapter 4: Setup and Migration (Author Matt Katzer)Chapter 5: SharePoint Administration (Author Don Crawford)Chapter 6: Building Your Website (Author Matt Katzer)Chapter 7: Windows Intune Administration (Author Matt Katzer)Chapter 8: Office 365 Administration Guide Enterprise (Author Matt Katzer)Chapter 9: Office 365 Compliance and Data Loss Prevention (Author Matt Katzer)Chapter 10:Exchange Online Protection Administration (Author Matt Katzer)Chapter 11: DirSync, ADFS, Single Sign-On and Exchange Federation (Author Matt Katzer)Appendix A: Glossary of Terms

### **Book Information**

Paperback: 680 pages Publisher: Apress; 1st ed. edition (December 30, 2013) Language: English ISBN-10: 1430265264 ISBN-13: 978-1430265269 Product Dimensions: 7.5 x 1.5 x 9.2 inches Shipping Weight: 3.1 pounds (View shipping rates and policies) Average Customer Review: 3.9 out of 5 stars $\hat{A}$   $\hat{A}$  See all reviews $\hat{A}$  (49 customer reviews) Best Sellers Rank: #246,257 in Books (See Top 100 in Books) #71 in  $\hat{A}$  Books > Computers & Technology > Programming > Microsoft Programming > .NET #90 in $\hat{A}$  Books > Computers & Technology > Networking & Cloud Computing > Cloud Computing #143 in A Books > Computers & Technology > Software > Suites

#### **Customer Reviews**

I bought this book because I need a solution for my business as well as for some of my clients.There is a lot of noise about cloud solutions but I heard three things that made me look for expert information on Office 365:1. You can automatically sync your desktop, laptop, tablet and phone. 2. You don a<sup>™</sup>t have to buy new operating systems and basic business software suites repeatedly.3. This approach works whether youâ ™re a one man band or an enterprise.There is more information in this book than I will ever be able to use.Iâ ™m not a technologist. Iâ ™m a CEO. I use this stuff without having a complete understanding of how it works. After the first two or three chapters I  $\hat{a}$  <sup>TM</sup>m well out of my depth. But the first part of this book is right up my alley. The cost/benefit analysis is direct and easy to understand. The examples, a cup cake company and a more common small enterprise are clear, direct and get at the kind of questions that I need answered.It is immediately obvious that the two guys that wrote this book have handled migrations to Office 365 and understand the business arguments as well as the knowledge gap between the C-suite and the technology team. Anyone running an enterprise with more than a handful of people should look at how to engage their services. Based on what I see here youâ <sup>TM</sup>II get straight answers.I passed the book along to a CTO friend to look at the 400 and odd-change pages I couldnâ ™t dig into. I asked him what he thought about it. His response was that when his company does a migration this book will be a great resource.

We moved to Office 365 when it first came out and could have used this book then. It tells you how to make the move and  $\hat{a}$  " more importantly in some cases  $\hat{a}$  " what \*not\* to do. We made some mistakes which could have been avoided. As an owner of a small business, I had been faced with

buying a new server that was unbudgeted. I chose instead to move to Office 365 and we haven  $T^{\text{M}}$ t looked back since. We love it. However, I wish I had this book in the early days! I found the glossary very helpful. When I ordered this book, the print shipment was delayed so I bought the Kindle version. I found it difficult to navigate the book on the Kindle as I wanted to jump around a lot. The book (all 600+ pages) is easier to reference and will be very helpful to any business using Office 365.

The authors here wrote a very good book but one that is of primary interest to medium (50 to 200 employees) and larger companies rather that small companies and individuals. they offer a very good and systematic outline for evaluation of office 365 and planning a rollout for using this service. They offer very good data about cost savings, personnel time, etc - they also offer some very good use strategies. that said, if you have a very small business as I do, then this book is not that useful, even if it is interesting. If you're reading just to get some insight, then I think my rating should be higher than 3 stars. I gave it that low a rating simply because it was not useful for my needs. It might be perfect, however, for you.

The good, it is one of the books needed for anyone interested in moving to the Microsoft cloud. It is complete, it covers all the features of Office 365, since business aspects like choosing the right plan until technical aspects like configuring exchange duties with Powershell.Unfortunately, there are a lot of repeated text that damage the content.

I can't say this is a waste of money because it was free but it is a waste of time if you've already decided to use Office 365. This is basically a very long advertisement for something I'd already purchased and gave me very, very little of the "how to" that I was looking for.If you're thinking about using Office 365 I recommend this download. If you've already made the decision then pony up and pay for a how to manual.

Have found this book to be highly informative and detailed for an individual or business to learn more about Windows 365, how to migrate to it and why it is so necessary today in this fast paced business world.With cloud services becoming more popular everyday, it is becoming more of the norm for people to want to use the cloud services and programs such as Office 365. There are so many reasons why people are switching over to Office 365 or maybe considering the switchover to it.What is so important in this book is that it is written with the business person in mind or commuter section of this book I learned things I did not know and I thought I knew quite a lot about Office 365. For example, I was aware of the Remote Connectivity. This book has a very helpful section on this.And I found that this book pretty much covers it all! This book has plenty of helpful information. And I find it is an excellent reference book!Highly recommend this book.

As a Project Manager, implementing an 0365 migration I was looking for a book that was helpful and of medium complexity (I'm not a technology neophyte, but as a consulting PM I work on a wide variety of projects and need to know enough to ask the right questions). Unfortunately because of how rapidly the microsoft cloud technology is changing, some aspects of the book went out of date quickly. It was a bit too simplistic for my purposes but I believe it is a good book for executive level managers that need to know "the highlights" of the technology without all of the details.

#### Download to continue reading...

Office 365: Migrating and Managing Your Business in the Cloud Programming Microsoft Office 365 [\(includes Current Book Serv](http://ebookslight.com/en-us/read-book/0LMjo/office-365-migrating-and-managing-your-business-in-the-cloud.pdf?r=abJZigS8UGPv5uEptFgwTzgmUZecaitcyEHmnX5Xh9z7Iw6NNQmEGK5K9Zq9VgKk)ice): Covers Microsoft Graph, Office 365 applications, SharePoint Add-ins, Office 365 Groups, and more (Developer Reference) iSpeak Cloud: Crossing the Cloud Chasm: Create a Cohesive Cloud Strategy Working with Microsoft Office 365: Running Your Small Business in the Cloud (Business Skills) Your Office: Microsoft Office 2016 Volume 1 (Your Office for Office 2016 Series) Creating HTML 5 Websites and Cloud Business Apps Using LightSwitch In Visual Studio 2013-2015: Create standalone web applications and Office 365 / ... using Visual Studio LightSwitch technology Bundle: Illustrated Microsoft Office 365 & Office 2016: Introductory, Loose-leaf Version + SAM 365 & 2016 Assessments, Trainings, and Projects with 1 MindTap Reader Multi-Term Printed Access Card Bundle: Shelly Cashman Series Microsoft Office 365 & Office 2016: Introductory, Loose-leaf Version + SAM 365 & 2016 Assessments, Trainings, and ... MindTap Reader Multi-Term Printed Access Card Microsoft SharePoint Online for Office 365: Administering and configuring for the cloud Business Plan: Business Tips How to Start Your Own Business, Make Business Plan and Manage Money (business tools, business concepts, financial freedom, ... making money, business planning Book 1) Your Office: Getting Started with Project Management (Your Office for Office 2013) Your Office: Microsoft Excel 2016 Comprehensive (Your Office for Office 2016 Series) Your Office: Microsoft Access 2016 Comprehensive (Your Office for Office 2016 Series) Adobe Dreamweaver Creative Cloud: Comprehensive (Stay Current with Adobe Creative Cloud) Adobe Photoshop Creative Cloud Revealed (Stay Current with Adobe Creative Cloud) How to Start a Family Office: Blueprints for setting up your single family office (Family Office

New Server (Including from NetWare) .NET for Java Developers: Migrating to C# Exam Ref 70-346 Managing Office 365 Identities and Requirements Hexa Marathon Guide: MCSA/MCSE 70-346: Practice problems on Managing Office 365 Identities and Requirements exam.

Dmca